# **Get license order**

To retrieve a license order with a given activation key, use the following request:

GET /license-orders/activation\_key

#### where:

• activation\_key (string) is the [license order](https://docs.x-formation.com/display/LAC/License+Activation+Center+Glossary#License%20Order%20def) activation key.

#### **Request parameters**

This request retrieves the license order(s) with the specified activation key, of type string.

### **Request headers**

This request uses a default header of one of the types listed under "Response," below.

## **Example request**

```
GET /rest/v1/license-orders/25N8D-NC35D-WD01P-8JI4K HTTP/1.1
Host: license.x-formation.com
Accept: application/hal+json
```
#### **Response**

The LAC REST API returns the standard HTTP response codes described in the following table.

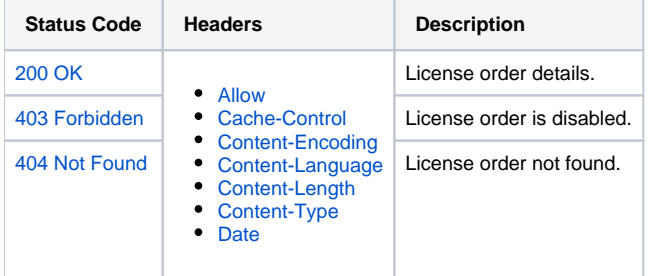

**Example Response**

```
HTTP/1.1 200 OK
Content-Type: application/hal+json
{
        "activationKey": "25N8D-NC35D-WD01P-8JI4K",
        "customer": {
        "name": "customer1"
        },
        "product": {
                "name": "product 1",
                "version": "2",
                "template": "Default",
                "licenseGeneratorType": "lm_x"
        },
        "licenseType": "local",
        "creationTime": "2014-04-14T09:45:50+00:00",
         "activatedLicenses": 7,
        "bulkMax": 10,
        "hostid": {
                "types": [
                      \{ "nameRaw": "CUSTOM",
                                "name": "Custom",
                                "min": 1,
                                "max": 1
 }
                ],
                "min": 1
         },
        "_links": {
                "self": {
                        "href": "https://license.x-formation.com/rest/v1/license-orders/25N8D-NC35D-WD01P-8JI4K"
                }
        }
}
```